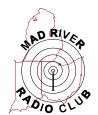

# The FLASH

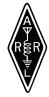

The Official Newsletter of the Mad River Radio Club

December - January 1998

Volume 27 Issue 3

# From the MRRC 'Big Fish'

By Jeff Clarke, KU8E ku8e@worldnet.att.net

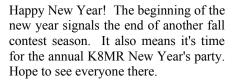

I hope the fall contest season was a success for everyone. I didn't operate as much as I hoped to this season due to work commitments. I did manage to set some time aside to do a semi-serious low power effort in CW SS. I was very pleased with the 975 QSO result using just wires. I think one of the reasons for my success was using a 2 radio setup. It was the first time I had tried this from home. This is definitely the way to go nowadays.

For CQWW CW we tried multi-multi at W8AV for the first time going head to head against the seasoned crew at K8CC. See a comparison of our two efforts in a future issue of the FLASH. K8DD and crew were at C6A racking up a big score from down south. Hopefully we will hear their story in a future issue.

It sounds like MRRC will be well represented down south during the

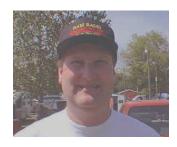

ARRL DX contest. K8CC is leading a to C6A for CW and to KP4 team for SSB. K4LT, W8AV, and KU8E will be part of the big VP5FXB multimulti effort during the CW weekend. Make sure you get on and contribute to the club score. The ARRL club competition is an excellent way for our club to be recognized. We usually compete in the medium size club category so we don't have to go against the big east coast clubs. With some activity we have a great chance at winning the gavel.

In closing this month I want to thank K8CC, K8MR K8AQM, W8MJ, K9TM, and N8KR for their contributions to the first annual MRRC Sweepstakes Handbook, which was enclosed in the last issue of the FLASH. These guys know what they are talking about based on their past successes in SS. Thanks for sharing your contesting tips. Until next time......

73 de Jeff, KU8E

# **January VHF SS**

And now for something completely different... the 1998 ARRL VHF Sweepstakes runs from on 19Z January 17 to 04Z on January 19. Although most of our members are not active on weak signal VHF, we'd like to change that. Also, VHF SS is unique among VHF contests in that it has an ARRL Affiliated Club Competition.

We'd like to see MRRC make an impact in the VHF SS Affiliated Club competition. VHF is an interesting radio spectrum - 6M is similar to 10M in terms of technology, but the higher you go, things get a little tricky. Many of the new radios include 50 MHz on the bandswitch, and transverters for 144 MHz and up are readily available. Antennas can be homebrew or off-theshelf, but plan the antenna positioning to keep in mind feedline loss.

We have a few excellent multi-band VHF stations in MRRC such as WA8WZG, K8MR, and K8MFO. Several other members have one or two bands, and I'm working hard to have K8CC QRV on 50-432 by contest time.

### GOOOOOOOO MAD RIVER!

The FLASH is the official newsletter of the **Mad River Radio Club**, and is published six times per year in even-numbered months. Submissions of material for the FLASH are welcome, and may be sent to the editor at the address of the last page.

The Mad River Radio Club is an ARRL-affiliated club of amateur radio contesting enthusiasts. The club area is centered on Findlay, OH, and serves the surrounding states. Membership in the MRRC is open to anyone. Dues are \$12 per year, payable to club treasurer **KE8OC**. Please make checks out to **Tim O'Sullivan**.

In addition to six in-person meetings per year, MRRC has an informal net every Monday evening at 8:30 PM Eastern time on 3825 KHz ± QRM. Everyone is welcome to check in for the latest club news and information.

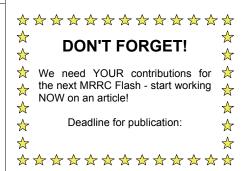

# The Editor's Keyboard

By Dave Pruett, K8CC k8cc@ix.netcom.com

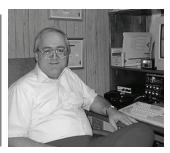

QWW CW sure proved that Cycle 23 is upon us. Although the weekend might have been a quirk for this early in the cycle, the excellent flux numbers coupled with extremely quiet geomagnetic conditions, produced an outstanding contest. 28 MHz was open straight path to Europe for at least a couple hours on Sunday, but what the sun giveth it taketh away also as 1.8 MHz was not at good as we've come to expect. The crew at **K8CC** was able to accomplish one of its long-standing goals, which was to break the W8 multimulti record for CQWW CW set in 1979 by K8LX. The multi-multi crew at **W8AV** also had their best multi-multi score ever, while the all MRRC multi-single at **K8DD/C6A** produced points at both ends of the pileup.

For ARRL DX, it looks like two of our big multi stations will be silent for one or both modes. **Goose, W8AV** and many of the ops from his station will be with a crew of guys activating **VP5FXB** for the CW contest multi-multi. Your's truly along with **Mike, W8UA** and **Tim, K9TM** will be active from C6A (callsign yet not determined) as a multi-two effort on CW, while **Ken, W8MJ** and I will be returning to **WP3X** for multimulti fun on SSB. However, all is not lost because under the new ARRL Affiliated Club rules, these efforts can count for MRRC.

However, with W8AV and K8CC silent, who will take up the slack generating points for MRRC here in W8? If you look at the scores across the page, remove these two stations from the CQWW listings and only one MRRC station broke a million points from W8. Perhaps this is simply indicative of the final stages of the sunspot doldrums, but its also clear that with a few exceptions, not many MRRCers are operating in DX contests. Its not that hard, and even a 'little gun' and do well. To that end, we've reprinted an article I wrote back in 1986 just as we were in the throes of the last sunspot minimum. See page 4.

Also, check out page 6 for the proposed MRRC QSL card. The example shown is for our club call, K8MAD. Note the box in the lower left corner - in addition to a QSL address, there is an invitation to contact the club for more information about MRRC. There is an opportunity here - if members would use K8MAD in a contest, then the club could send a QSL to every station worked in our area resulting in publicity for MRRC and perhaps a few new members.

Hope to see everyone at K8MR's.

73, de Dave, K8CC

# **MRRC Scores**

Collected by Jim Stahl, K8MR k8mr@barf80.nshore.org

### **CQ WW SSB**

 K8MR
 228-65-141
 121,540 S/O B

 KU8E
 163-44-88
 56,892

 VE3ZTH
 120-40-77
 34,515 S/O/A B

 K8CC
 1293-137-464
 2,090,278
 M/S

### **CWSS**

954-78-148,824 KU8E W8EDU 606-75-90,900-A 19 hrs (op. AF8A) K8GT 457-79-72,206-A 20 hrs K8MR 382-73-55,772-B 361-71- 51,262-B K8RM (op. K8MR) K9TM 300-79- 47,400-В 4 hrs AC8E 309-72-44,496-B (op. K8MR) W8AJ 300-70-42,000-B (op. K8MR) 274-62-33.976-B N8TR (op. K8MR) W8JJ 217-74-32,116-A 13 hrs K4LT 1039-79-164.162-B +K8RZ

KALT 1039-79-164,162-B +K8RZ K8JM 954-79-150,732-B +K8MM W8AV 750-79-118,500-B +packet VE3ZTH 241-78-37,596-B +packet

### **PHONE SS**

K8RM 599-76- 91,048-B K8MR 566-78- 88,296-B 7 hrs K8GT 430-77- 66,230-A 21 hrs

K8MAD 313-62-38,812-B 3 hrs (op. K8CC)

AC8E 230-76- 34,968-B

KU8E 172-45-15,480-A 2 hrs

W8JJ 1347-79-212,826-B +K8MM

NT8V 971-79-153,418-B +AC8W,K8DD,W8XI,

N8CQA,KB8WMW

WZ8P 963-79-144,250-B +packet

W8AV

### **CQWW CW**

K8CC

KT8X 953- 91-225 864,892 K8GT 363- 80-189 260,661

K8MFO 1303-151-491 2,371,548 S/O/A

K8DD/C6A

VE3ZTH 89- 34- 56 18.720 S/O/A

multi-multi multi-multi multi-single

105 16 37 76 18 40 329 10 22
399 24 89 172 20 64 564 15 55
1105 35 123 769 34 122 532 16 60
1479 40 141 1288 38 133 1143 28 77
1189 32 120 724 32 116 980 23 79
424 30 99 242 30 75 514 21 52

4701 177 609 3271 172 550 4062 113 345

10,214,070 6,626,526 4,347,794

### **ARRL 160 METER**

K8CC 1270-77-16-245,427 (op. W8MJ)

K8MR 400-63- 3- 53,394 VE3ZTH 66-33 4.059

K8MK 1329-78-27-300,195 +K8LR,K8ZD,KU8E,WR8C

# **ARRL 10 METER**

# **Inexpensive Hardline Connectors**

By Goose Steingass, W8AV

everal months ago I had some extra 3/4" CATV hardline lying around. Since Doug, K4LT, after moving to Kentucky, was in need of some hardline for his tower project I offered to let him take the roll containing some 300 odd feet of the stuff off my hands. As we loaded the stuff into his truck, he asked if I had any ideas for making connectors for this line, as he was not in a position to shell out big bucks for custom connectors. We also arranged a weekend in late July for Don, K8MFO and me to make the trip to Doug's to help him get the tower in place and the feedline buried. During the drive from Wooster to Kentucky, I came up with a simple and inexpensive way of interfacing the hardline to a PL-259 connector.

It just so happens that the center conductor of 3/4" CATV hardline has the same diameter as the center pin of a PL-259 (UHF) connector. So it appeared that it might be possible to install a UHF barrel connector on the end of the hardline to allow the hardline to mate with the UHF connector. The procedure for installing a barrel connector on the hardline is outlined below.

First, it is important to have a square end on the hardline. This is easily accomplished through the use of a common pipe cutting tool. A hacksaw can also be used to accomplish the cut, but greater care must be taken to assure

that the cut is straight. Following the cut, use a hacksaw to slot the outer conductor to a depth of 3/8" from the freshly cut end. Make four equidistant cuts on this outer conductor, being careful not to cut into the center conductor (see figure). Next, remove the foam dielectric to the depth of these slots. Although the dielectric can be re moved prior to slotting the outer conductor, I would recommend that the slots be cut prior to digging out the dielectric material. This method will allow the removal of any aluminum shavings generated by the cuts with the dielectric material. Following the removal of the dielectric, inspect the line to assure that no metal shavings are left clinging to the remaining dielectric material. This is necessary to avoid shorting the coax at high power levels.

All that is left is to do now is insert the barrel connector into the hollowed out hardline and secure it in place with a stainless steel hose clamp. It is always a good idea to coat the threads on the hardline end of the barrel with an antioxidant compound, such as Penetrox or Cramolin, to prevent corrosion. This is especially important if the connector is going to be outdoors where it will be exposed to the weather.

In summary, this method will provide a reliable inexpensive connector which will give years of service.

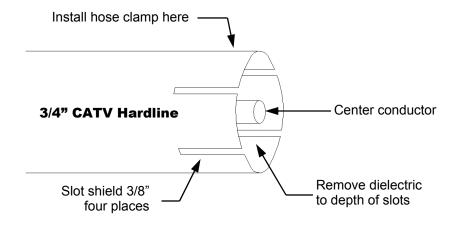

# Dayton Hamvention Weak Signal VHF Banquet

The Weak Signal VHF group, who meets Monday nights at 0200 UTCon 3.843 MHz, would like to invite everyone to our annual banquet that is held the weekend of the Dayton Hamvention. It will be held Friday evening, May 15, 1998 from 6:30 to 11:00 PM at the Holiday Inn North, I-75 and Wagoner Road in Dayton, OH. There will be a cash bar and plenty

The banquet will affort the opportunity to meet other VHFers from all over the USA and the world. There will be a guest speaker who will provide a short talk on VHF activity. A drawing for over fifty prizes with the two grand prizes worth over \$300 will start at 9:00 PM. There will also be a noise figure measuring table so bring your preamps to tweak.

We would like to have as many members as possible be part of the MRRC Field Day. The could mean lots of transmitters, but for discussion purposes let's think about 4A or 5A. This would mean four or five stations, plus an optional Novice/Technician station. The bands could be divided up like this:

80/20 CW 40/15 CW 80/20 SSB 40/15 SSB

With a little effort rounding up some 100W VHF gear, then possible 6M or 2M could be added to augment the HF activity.

The first thing we would need is to acquire an operating site. I would propose looking for a site somewhere near Findlay, OH which is the club's geographic center. Next we need captains to volunteer to lead each station. How about two teams from Ohio and two from Michigan? K8CC will volunteer to lead one of the Michigan teams.

This idea was proposed last year at Dayton, but the feeling was that time was too short to prepare. Also, many MRRC members were already committed to local Field Day efforts.

# Doing a DX Contest as a 'Little Gun'

By Dave Pruett, K8CC

Update of an article first printed in the MRRC 'FLASH', January 1986

Many 'little gun' stations and operators avoid making a serious effort in the DX contests. They may "fool around" and make a few hundred QSOs to do their bit for the club. However, such efforts don't really cause the contester to learn or improve. What the little gun needs to do is make a serious effort using all of the resources at his command.

Now we must be realistic about this, because a tribander and wires in W8 are not the stuff a top ten finish is made of. With this in mind, what the little gun needs is a goal. In a way, he or she is in a very flexible position because they can make the contest what they want it to be. The 'big guns' of this world are doomed to strive for spots in the top ten - the little gun's goal can be whatever they want to shoot for with their available arsenal.

As an example, in the 1985 ARRL CW DX contest I operated from the previous K8CC QTH at my parent's house, using a kW to a 50' high tribander, 40' high 80/40 dipoles and no antenna on 160. I began quite casually, not getting on until 0043Z the first night and sleeping through the first two hours of Europe on Saturday morning. Saturday evening I took off two hours to run a pizza and watch some primetime TV. I got six hours of sleep Saturday night and went to church Sunday morning rather than run EU (some things are more important than a "casual" effort).

What did I accomplish and what did I learn from this casual effort? I wound up with 556 QSOs and 204 multipliers for 340K in 22 hours of operating time. I worked a few new countries and learned some new things about DX propagation. I discovered that even a low tribander can sometimes run stations from W8 on 20. And I realized that in the afternoon low-sunspot doldrums when the only things to work are KP4s and PYs the size of your antenna doesn't really matter at all.

From this, I realized the essential secret of doing a DX contest single op:

DON'T SWEAT THE SMALL STUFF. This may seem obvious or simplistic, but failing to realize this scares off many operators. In a multi-op effort (particularly in CQWW) you have to be everywhere at once including the marginal openings. As a single op all you have to do is identify the best thing that your station could be doing at any given moment AND GO DO IT!

Let's talk about planning for a serious little gun effort and you will begin to see what I mean. For starters, how about hardware? I'm not going to give a treatise on station design here for the spirit of the little gun is to use what he has. A tribander and wires are perfectly adequate. A kW makes being a little gun less painful, but even a 500W amp will be a big help. If you have an amplifier with 160 it will be worth the time to put up some sort of simple antenna for that band to gain extra The usual contest aids multipliers. (filters, preamps, etc.) and good station ergonomics are still important, but don't be afraid to jump in with less than optimum hardware. One tool not available in 1986 is computer logging fire up your PC with one of the popular contest logging program which in addition to keeping you up to date on your score will also provide some entertainment when things get slow.

The most important thing for a W8 DX contester to remember is to **NEVER MISS A CHANCE TO RUN EUROPE**. This means 20, 15, and maybe 10 in the mornings, 20 in the afternoon and (during CW contests) 40 in the late afternoon and early evenings. Also, don't miss European sunrise when it is possible to run or "search and pounce" Europeans at a pretty good rate on 40, 80 or 160 (if you're a big enough gun).

Along these lines, the second rule for a W8 little gun is to ACT LIKE A BIG GUN WHENEVER POSSIBLE. Try to recognize when conditions are good enough for the little gun to run Europe

and take advantage of it! But if the big guns are CQing and you can't, don't give up but keep up the S&P.

Similarly, the single op should recognize the best times to catch some sleep unless he or she is the rare individual who can stay awake AND ALERT for 48 hours. The best time to sleep is the middle of the night - try to stay up through Europe sunrise (07Z) and get up well before local sunrise to catch the Pacific and Asia multipliers on the low bands. Try to sleep in multiples of 90 minute intervals to match your natural body rhythms. But never, I repeat NEVER, sleep through the morning opening to Europe.

By now, the modus operandi for the little gun is starting to emerge: run Europe when you can, S&P the rest of the time. If you think about it, this is essentially the same strategy that the big guns follow. This becomes very clear when it seems everyone is in the Central and South American pileups in the afternoons - we're all doing the same things at the same times and it's very satisfying to sneak past a big gun to a new multiplier.

Two more things - the little gun spends less time running resulting in fewer QSOs so multipliers are very important. Computer logging provides your current status, and after the first twelve hours or so you have a pretty good idea who's on the air. Working these mults on all of the open bands provides a challenge which helps the score. Working the odd-ball multiplier is fun, but the big mult totals are built upon not missing anything easy on all bands.

Lastly, set a goal for yourself. With decent operating skills, s KW/tribander, and maybe 30 hours out of 48, 400-500K is obtainable on either mode in ARRL or CQWW. With your goal in mind, if you need a break in the middle of the contest, go take one. DX contests are not as cut-and-dried as SS so you can take an occasional break and not hurt your score too badly. but decide to make a serious effort, so that you'll come

(Continued on page 5)

# The 21st Annual K8MR Christmas Party and MRRC Meeting Saturday January 10, 1998 at 7:30 PM

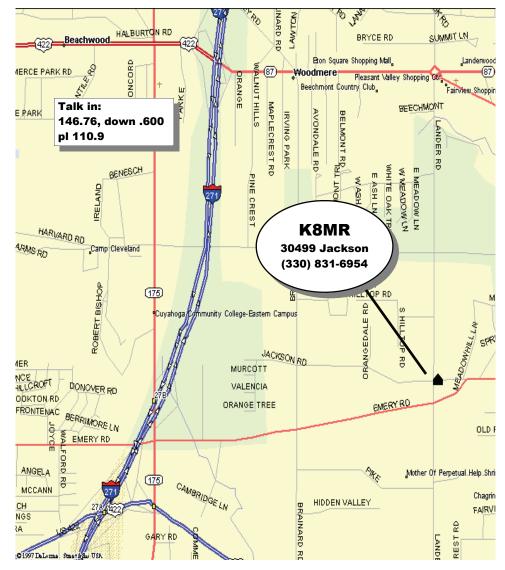

'Little Gun'

(Continued from page 4)

back to the radio after the break and not just blow if off.

I have often said in the past that you

had to be crazy to do a DX contest single-op all band. Now I realize that you don't have to be crazy, just make all the right moves.

The 21st Annual K8MR Christmas Part and MRRC meeting will be held on Saturday, January 10, 1998 starting at 7:30 PM. Everyone is invited to come join in on what is one of the highlights of the MRRC year.

K8MR is located on the east side of the Cleveland metropolitan area in Orange Village, OH. The best way to K8MR is via **I-271** which runs north/south on the east side of Cleveland. From I-271, there are two exit opportunities:

If you're coming from the north, you can take the **Emery Road** exit and follow Emery east to **Lander Road** and turn north. (Note: northbound I-271 does not have an exit at Emery.) The next street is Jackson, and K8MR is on the northeast corner ahead and to your right.

From either the north or south, get off at the **Highway 422/87** exit (also called Beechwood or Moodmere). Take Highway 87 east until you come to a traffic circle. Follow the traffic circle to the right about one fourth of the way around and exit the circle on **Lander Road** heading south. Follow Lander to Jackson Road. K8MR is on the northeast corner to your left.

The party generally runs until the participants go home.(11PM - ???). For those coming from out-of-town, there are a number of motels right at the Highway 422/87 exit, such as TravelLodge, Holiday Inn, etc. which are within a short driving distance of the K8MR OTH.

There are a number of other amateur radio things to do before heading over to K8MR party. Amateur Electronic Supply has a store in nearby Wickcyffe, and a number of MRRCers make a habit of stopping by Electronic Surplus downtown to peruse the radio goodies. Former MRRC member Tom Lee, K8AZ also hosts an open house at his fine contest station prior to the K8MR party at 4 PM.

Hope to see everyone at K8MR's!

# A QSL Card for Mad River By Dave Pruett.

Over the years, there have been discussions about having an official MRRC QSL card, but the idea never really seemed to get off the ground. Now that MRRC is K8MAD, a need exists for some small number of QSLs to address the QSOs made with the club call. As I was working on this issue of the FLASH, it occurred to me that maybe Microsoft Publisher would be up to the task. After an hour or so of fooling around using the MRRC and ARRL logos from the FLASH masthead, this QSL resulted.

The artwork is duplicated here in black and white, but on the actual card the callsign and the outline of the states in the club logo are in red. I plan to print the artwork on a color inkjet and dummy up samples for the K8MR meeting.

I think this is a pretty attractive QSL card. The sample shown has some specialized text due to the specialized nature of the club call (might be used anywhere).

I plan to inquire with W4MPY what will be required to have cards made from a master such as this. If club members are interested in using this design, I would be glad to share the MS-Publisher file that they could alter as desired. I would also offer to modify the design for any club member and provide a color master that they could have printed.

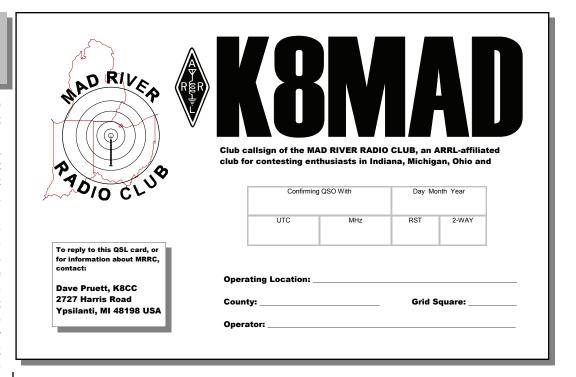

# Zen and the Art of Multi-Op: Some Observations on Multi-Operator Contest Discipline

By Larry Serra, N6NC Reprinted from the Southern California Contest Club 'SCCORE'

I have had the good fortune to operate and observe at numerous multi-operator contest stations in the past few years. Some have been successful, even won world or continent plaques. Others turned in big scores, but never seemed to get to first spot in the rankings. What follows is not a polemic, but a series of my observations - just the facts, ma'am - on what works and what doesn't at multi-operations.

# 1. Fashion a Strategic Plan

Before the contest begins, the operators should agree on a strategic plan covering all 48 hours of the test. It might be followed to the letter, allowing for opportunism to seize advantages, but in the absence of radial conditions warranting change, the plan will be followed to build the QSO count. The plan can be modeled on previous success in that contest - what worked is always safe - or structured from other winning stations' band changes, time of bread and butter bands (20m and 15m, then 40m) and specialty bands (160, 10m), mode changes, mult hunting and the like. Basically, every op should know

and agree on the overall strategy for the full 48 hours and, if the manpower allows, one op can act as quarterback to suggest band and mode changes as the situation warrants, based on the plan and opportunities perceived during the test.

# 2. Create a Watch Bill

Multi-operations bring together ops with various skill levels and specific interests. With a plan agreed upon, a watch bill of 4 to 6 hour watches should be constructed to accommodate the skill level and interests of the team members. The top single ops should always

take the first 4 hours of the contest to maximize QSOs at the time when rates are generally the highest in the test. Those ops should also be scheduled for at least part of the other high rate times during the weekend on the bread and butter bands. Schedule special interest band operators for slots they like; 160m/80m guys work together to open those bands on the first night; night-owl ops who like low bands can stay up for longer night-

(Continued on page 7)

# Multi-Op Zen

(Continued from page 6)

time stints (6 hours) to milk out 160m, 80m and 40m for those slow-time Os that are important to final scores. The night shift is a good time to have at least two ops on watch, at least for moral support, and to help keep the other guy awake. Mult-chaser ops can man the spotting rig as primary duty for times when several bands are open. The other benefit of the watch bill is that there are predictable off-duty times around which ops can arrange their rest schedules, barring equipment emergencies that require all hands. Make sure quiet rest areas are available all day and night for off-duty ops.

# 3. Equipment, Physical Layout, and Quiet

Creating and following a watch bill with predictable rest time pre-supposes an equipment setup that is rock-solid reliable, and which will not likely require waking all hands in the middle of the night to rescue a tilting tower, fallen antenna, dying computer or generator. Spend the preparation time before the test (and a few shakedown runs) to ensure that your equipment, cables and supporting gear will wire and work together without glitches. This avoids waking sleeping ops during the test to deal with equipment emergencies.

Station layout is important and different for phone and CW tests. In CW tests the operating positions can be quite close to each other (RFI permitting) because the operators will be quiet and wearing headphones. A good CW (and phone) contest operation is like a ship's bridge during combat operations: quiet, serious, but relaxed and receptive to all going on around.

A phone contest by its nature is noisier because of ops speaking. Phone operating positions should be as far as possible from each other, facing back to back, with a physical acoustical divider (if possible) to keep each operator's position quiet and distraction-free so he can concentrate on his task. For both phone and CW tests, there should be no

talking, joking, pranking or fooling around in the vicinity of the operating positions, and the only talk to the ops should be to convey contest specific information (band changes, mult spots, equipment changes, etc.). Try to remember ESPN's on-board camera and micas during the America's Cup Races. The quieter and less movement there is onboard, the more disciplined and successful the boat usually is. (I remember the stony silence of the New Zealand boat's crew during the last America's Cup Race in San Diego there was never a peep or movement from the crew - and they won all of a staggering 41 races through the capture of the cup!)

### 4. Food, Meals and Alcohol

Less is more: light grazing is better than full, sit-down meals until the test is over. Each op can bring whatever he likes to eat and drink, then wander in and out and much as and when he likes. We usually cook a pot of chili or spaghetti for Saturday night, with offduty ops sitting down together for a few minutes, then wandering off to rest or go on watch. Breakfast is an idiosyncratic meal for most folks, so we bring cereal or muffins and coffee or tea per our individual preferences. Lunch can be sandwiches, or fruit, or microwaved something. Individually, we bring fruit, cookies, special soda or juices.

Not to sound like WCTU, but we allow NO alcohol anymore at our multioperator tests. We have had operators who operated fine tanked up with spirits, but we found the personality and attitude of drinking ops changed, causing other ops to walk around on eggshells and enjoy the test less. The U/I ops were useless if any equipment emergencies arose during the night. There is plenty of time after the test is over on Sunday to cook or go out for a meal and drink a few before retiring. Hangovers area a real impediment to early rising and quick and efficient equipment teardown on DXpedition tests.

## 5. Eliminate Distractions

I guess the cardinal rule is: eliminate

distractions from the quiet, calm, efficient and relentless working of QSOs by each operator in a multi-op. Unreliable equipment, quirky computers, faltering generators, intermittent coax, loose-cannon antennas, noise, too much food, too much talk, alcohol, unpredictable operating times and concomitant lack of rest are all distractions to be avoided. Good hospitality and good food can go too far and become distractions, as can a chatty, war story atmosphere in the shack, cocktails, sit-down dinners and football games on TV. (I hope this doesn't sound like the "Jesuit Contesting Team"!)

All operators should agree on some ground rules along the lines of those I've described above to make sure they are all on the same wavelength of commitment and strategy in their approach to the multi-op contest. Setting these matters by consensus of the team's ops can go a long way towards maximizing the QSO count, mults, and the feeling of mastery and enjoyment you get when you approach the contest to win. Even if you don't win the first time, try these principles with your multi-op team, and you will get closer to the top, and enjoy and appreciate your collective effort.

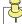

## **FOR SALE**

IC721 transceiver (bought in Japan. same as IC-725 here) with CW filter, hand mike and power cord. Prefer pickup but will ship at your cost. \$550 Ted, K8AQM @ roster phone or e-mail

**Kenwood TS930** transceiver, good condition with dual 500 Hz filters, hand mike and custom leather carrying case for travel. \$800 Dave, K8CC @ roster phone or e-mail.

# Treasurer's Report

By Tim O'Sullivan, KE8OC ke8oc@aol.comar

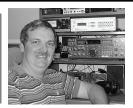

As warned lasted month, the roster

has been purged of members whose dues are not up-todate. At the moment, the club has only 55 paid members, probably the lowest total in ten years or more.. Check the roster in this issue, and if someone you know is missing, give them a call and tell them that the club wold really like to see them back

| Balance from 9/97                                                      | \$496.47 |                      |
|------------------------------------------------------------------------|----------|----------------------|
| Income Dues received                                                   |          | \$24.00              |
| Income from TNC sale                                                   |          | \$70.00              |
| Expenses Checking Acct Maintenence ARRL contest plaques FLASH Printing | \$ 8.00  | \$150.00<br>\$ 87.00 |
| Balance 11/97                                                          |          | \$432.47             |

Respectfully Submitted, Tim O'Sullivan, KE8OC

# The MRRC Internet Reflector

Last issue we announced that MRRC now has its own e-mail reflector, courtesy of **Bill Fisher**, **W4AN** and **Akorn Net**. However, there was a mistake in the published method of subscribing. Many reflectors such as CQ-Contest and the DX reflector operate using a program called Majordomo, and I assumed that the MRRC reflector did also. This is incorrect, and using the published procedure would cause a subscription request to be rejected.

To correct procedure to subscribe to the MRRC reflector is send an Internet e-mail message to MRRC-REQUEST @ contesting.com. In the body of the message, you must put "subscribe MRRC yourcall". For example: "subscribe MRRC K8MAD". It may take a few hours or a day before the registration becomes effective.

To utilize the MRRC Reflector, simply address your e-mail to **MRRC** @ contesting.com. You should see your message reflect back in a short time.

This reflector has the potential to benefit the club as a fast response communications medium that's there 24 hours a day, seven days a week. So far, only a few members have shown up - why not join in today, its free!

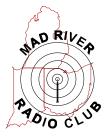

MAD RIVER RADIO CLUB Dave Pruett, K8CC 2727 Harris Road Ypsilanti, MI 48198 USA

## MAD RIVER RADIO CLUB OFFICERS

President: Jeff Clarke, KU8E 2896 Minerva Avenue Columbus, OH 43231 (614) 895-9840 ku8e@worldnet.att.net Treasurer: Tim O'Sullivan, KE8OC 39991 Finley Drive Canton, MI 48188 (734) 397-9732 ke8oc@aol.com Scorekeeper: Jim Stahl, K8MR 30499 Jackson Road Chagrin Falls, OH 44022 (330) 831-6954 k8mr@barf80.nshore.org Editor: Dave Pruett, K8CC 2727 Harris Road Ypsilanti, MI 48198 (734) 481-0755 k8cc@ix.netcom.com